# **COLEGIO NACIONAL DE MONSERRAT COMUNICACIÓN VISUAL PROGRAMA DE INFORMÁTICA APLICADA I – SEGUNDO AÑO Plan de estudios 2005 Vigente desde ciclo lectivo 2022**

## **FUNDAMENTACIÓN**

En el marco de la Tecnicatura de Comunicación Visual, la cátedra de Informática Aplicada I se basa en el conocimiento y aplicación de los principales programas de diseño gráfico que se utilizan en la actualidad. En el marco actual de la profesión, resulta clave brindar estrategias pertinentes para que cada estudiante pueda desarrollar piezas de comunicación efectivas y eficaces. Es importante que los diferentes elementos del diseño se plasmen de manera eficiente y sean reproducidos con parámetros de legibilidad y funcionalidad comunicacional.

# **OBJETIVO GENERAL**

Adquirir los conocimientos necesarios de las diferentes herramientas y programas de diseño para ofrecer soluciones acertadas frente a los desafíos de la práctica comunicacional profesional.

# **OBJETIVOS ESPECÍFICOS**

- Conocer las posibilidades y usos de los programas de diseño.
- Aplicar de forma certera los recursos de diseño al uso, creación y utilización de imágenes digitales.
- Generar piezas de comunicación que puedan dar respuestas a las necesidades actuales del mundo profesional.

IF-2022-00805392-UNC-SAAC#CNM

1

# **CONTENIDOS**

## **UNIDAD Nº1: Imagen digital.**

- Gráficos de mapa de bits:

El píxel como unidad de información. Dimensiones de una imagen de mapa de bits: tamaño en píxeles, tamaño de impresión, resolución y peso de un archivo. Cambio de tamaño en píxeles y cambio de resolución. Consecuencias del escalado de un gráfico de mapa de bits. Introducción al Principio de "economía de recursos computacionales".

- Gráficos vectoriales:

Concepto de vector en el contexto de los gráficos digitales. Nodos, contornos y rellenos. Propiedades de los gráficos vectoriales. Variables de las que depende el peso de un gráfico vectorial. Economía de recursos computacionales y preparación de los gráficos vectoriales. Escalado.

- Informatización del color:

Concepto de color desde el punto de vista físico. Codificación del color en la computadora: Modelos de color más utilizados, características y sistema de codificación en cada uno de ellos. Razones de las diferencias entre el color en el monitor y el color impreso. Codificación del color en los archivos según las características y el destino de un gráfico.

- Resolución de imágenes:

Factores que influyen en la elección de la resolución. Cálculo de la resolución necesaria. Cálculo del tamaño en píxeles a obtener. Cálculo del tamaño de impresión a obtener. Diferencia entre resolución de pantalla y resolución de impresión.

IF-2022-00805392-UNC-SAAC#CNM

- Formatos de gráficos:

Formatos gráficos nativos y de intercambio. Consecuencias de la conversión entre modos de color y/o formatos. Concepto de optimización de un archivo gráfico en relación con un destino. Formatos gráficos con compresión. Concepto de compresión de la información. Sistemas de compresión con y sin pérdida de información. Elección del formato más adecuado según el contenido del archivo y su destino. Formatos: AI, CDR, PSD, JPG, GIF, TIF, PNG, SVG, EPS, PDF.

## **UNIDAD Nº2: Gráficos vectoriales.**

Vectorización y uso de diferentes trazos. Concepto de vectorización automática y manual con un software, diferencia entre los resultados que se obtienen. Herramientas de dibujo, pluma, lápiz, pinceles, texto. Trabajo con capas. Colocación de gráficos: vínculos/ incrustación. Herramientas de generación de formas. Herramientas de relleno y pintura. Paletas de colores. Bibliotecas de símbolos. Creación y uso de símbolos, diseminador. Generación de motivos y tramas. Herramientas de texto. Guardado y exportación de archivos.

#### **UNIDAD Nº3: Gráficos de mapa de bits.**

Edición de gráficos de mapa de bits. Manejo de herramientas de dibujo y retoque: pinceles, plumas, aerógrafos, clonadores, entre otros. Trabajo con capas, máscaras, efectos y filtros. Fotomontajes. Recortes, cambios de tamaño, modificación del color. Ajustes de color, balance de color, curvas de color, indicadores de brillo, contraste y saturación. Histograma. Cambio de modo de color. Guardado y exportación de archivos.

#### **UNIDAD Nº4: Diseño editorial.**

Herramientas para el diseño editorial. Concepto de maqueta digital. Lógica de trabajo y ventajas de los programas para maquetación. Particularidades de las maquetas para ser impresas y para ser publicadas en Internet. Concepto de archivos vinculados e incrustados. Herramientas de composición: cuadrículas, guías, cajas, marcos. Herramientas de ajuste de tipografía. Trabajo con estilos, capas y fuentes. Formato indd y formatos de intercambio, formatos de archivos

IF-2022-00805392-UNC-SAAC#CNM

de salida: formato postscript, formato PDF. Configuración de un archivo PDF para impresión y para web.

# **CRITERIOS DE EVALUACIÓN**

- Presentación de las actividades en tiempo y forma.
- Pertinencia en la aplicación práctica de los contenidos teóricos.
- Uso correcto de programas tecnológicos y de estrategias para el diseño de piezas gráficas.
- Trabajo colaborativo.

**CARGA HORARIA:** 2 horas cátedra.

# **BIBLIOGRAFÍA**

Arias, M. y Bordenabe, C. (2022). Apuntes de Cátedra. Formato digital disponible en Aula Virtual.

# **WEBGRAFÍA**

Ayuda y asistencia técnica Adobe (https://helpx.adobe.com/la/support.html).

Youtube<sup>AR</sup> (https://www.youtube.com).

JotaBarros (https://jotabarros.com).

Marketing4ecommerce (https://marketing4ecommerce.net).

Desarrollo Web (https://desarrolloweb.com).

Vector Aula (http://www.vectoraula.com).

Design & Illustration (https://design.tutsplus.com). IF-2022-00805392-UNC-SAAC#CNM

4

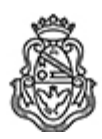

Universidad Nacional de Córdoba 2022 - Las Malvinas son argentinas

#### **Hoja Adicional de Firmas Informe Gráfico**

**Número: IF-2022-00805392-UNC-SAAC#CNM** 

Jueves 29 de Septiembre de 2022 CORDOBA, CORDOBA IF-2022-00805392-UNC-SAAC#CNM

**Referencia:** Programa-Comunicación Visual-Informática aplicada I

El documento fue importado por el sistema GEDO con un total de 4 pagina/s.

Digitally signed by GDE UNC<br>DN: cn=GDE UNC, c=AR, o=Universidad Nacional de Cordoba, ou=Prosecretaria de Informatica,<br>serialNumber=CUIT 30546670623 Date: 2022.09.29 15:47:46 -03'00'

Julián Matías D Avila Auxiliar Administrativo Secretaría de Asuntos Académicos Colegio Nacional de Monserrat Universidad Nacional de Córdoba

> Digitally signed by GDE UNC DN: cn=GDE UNC, c=AR, o=Universidad Nacional de Cordoba, ou=Prosecretaria de Informatica, serialNumber=CUIT 30546670623 Date: 2022.09.29 15:47:51 -03'00'